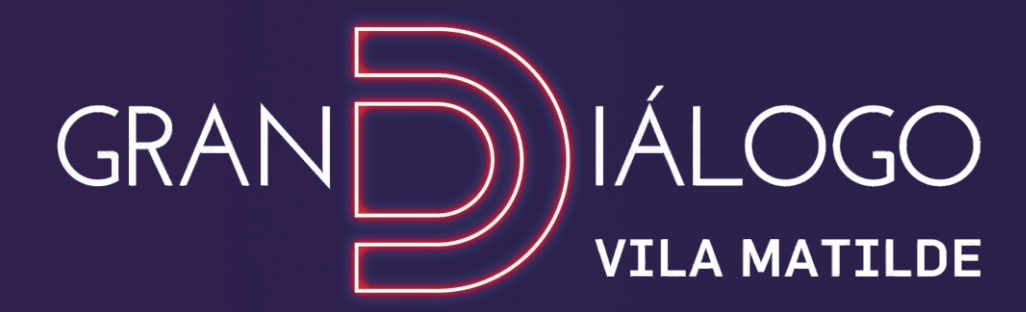

# TUDO EM UM SÓ LUGAR.

 $\overline{\circ}$ 

 $|\mathbb{O}|$ 

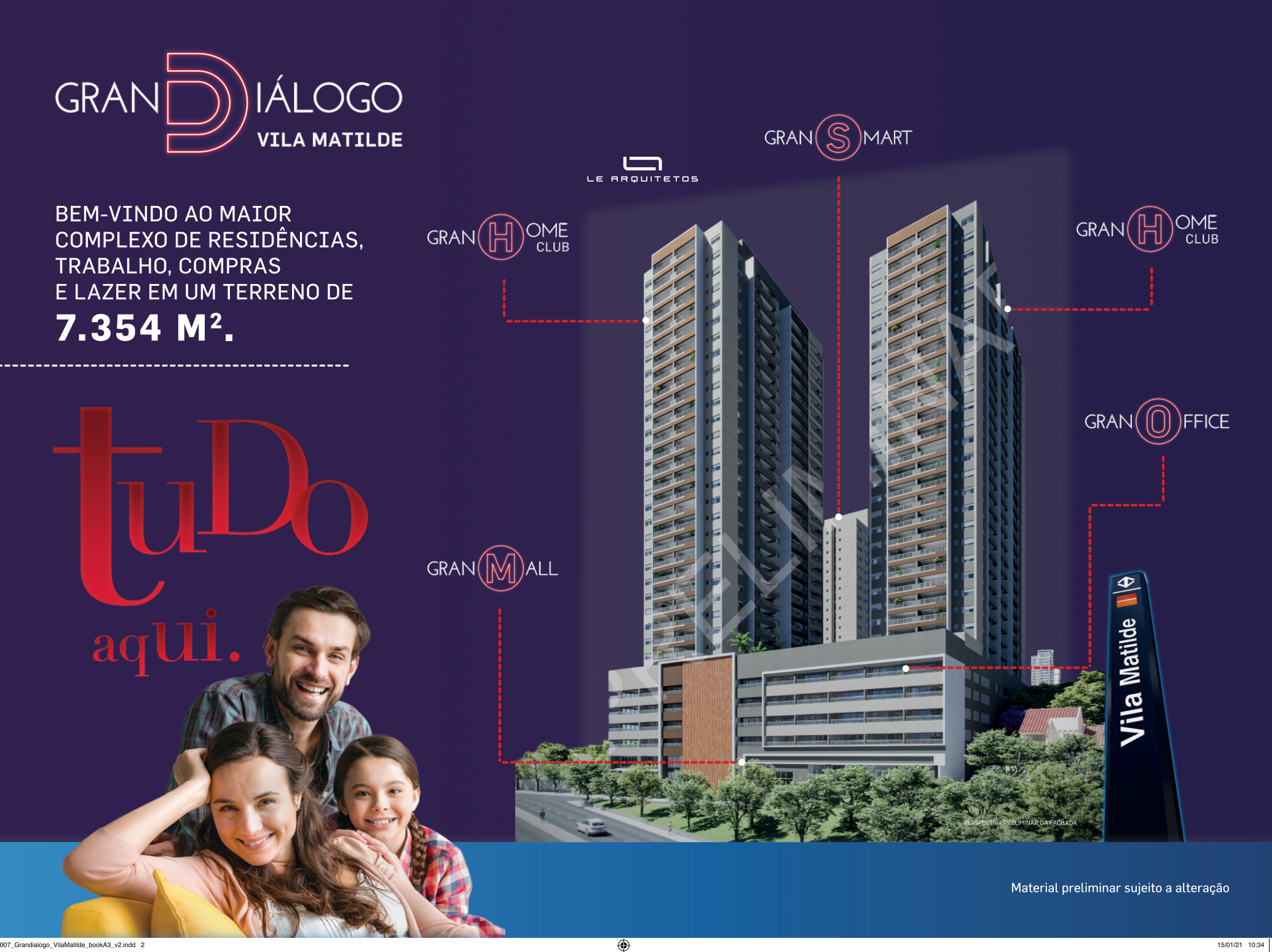

 $\bigoplus$ 

 $\bigcirc$ 

 $|\mathbb{O}|$ 

#### NO MELHOR PONTO DA VILA MATILDE, AO LADO DA RADIAL LESTE, PERTINHO DO SHOPPING ARICANDUVA, DO PARQUE DO CARMO E A 350 M DO METRÔ VILA MATILDE.\*

 $\bigoplus$ 

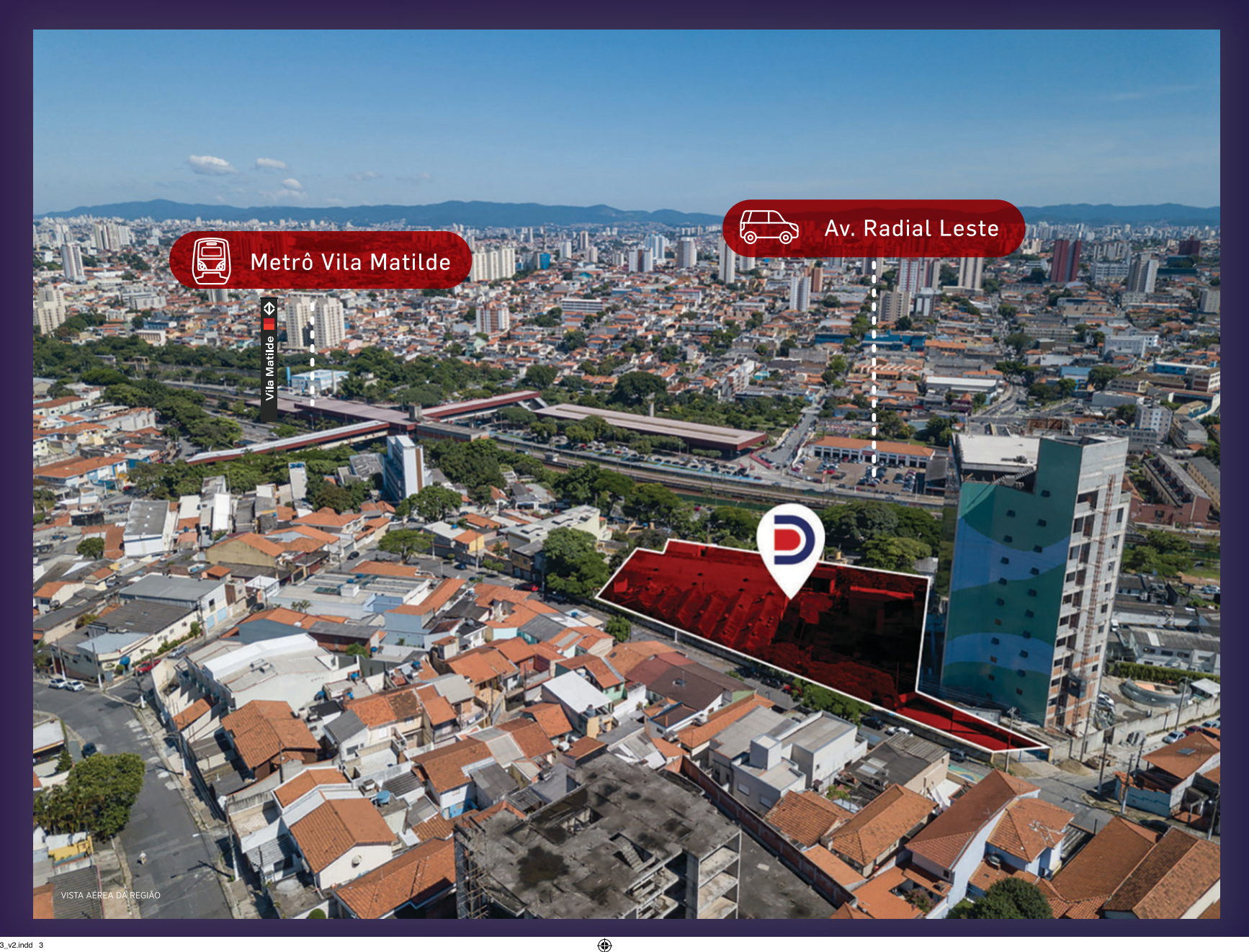

◈

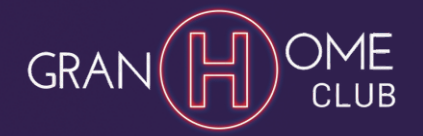

#### IMPLANTAÇÃO TORRES 1 E 2

- 1 Acesso de Veículos Residencial
- 2 Porte Cochère
- 3 Acesso Social Pedestres
- 4 Acesso de Serviço Pedestres

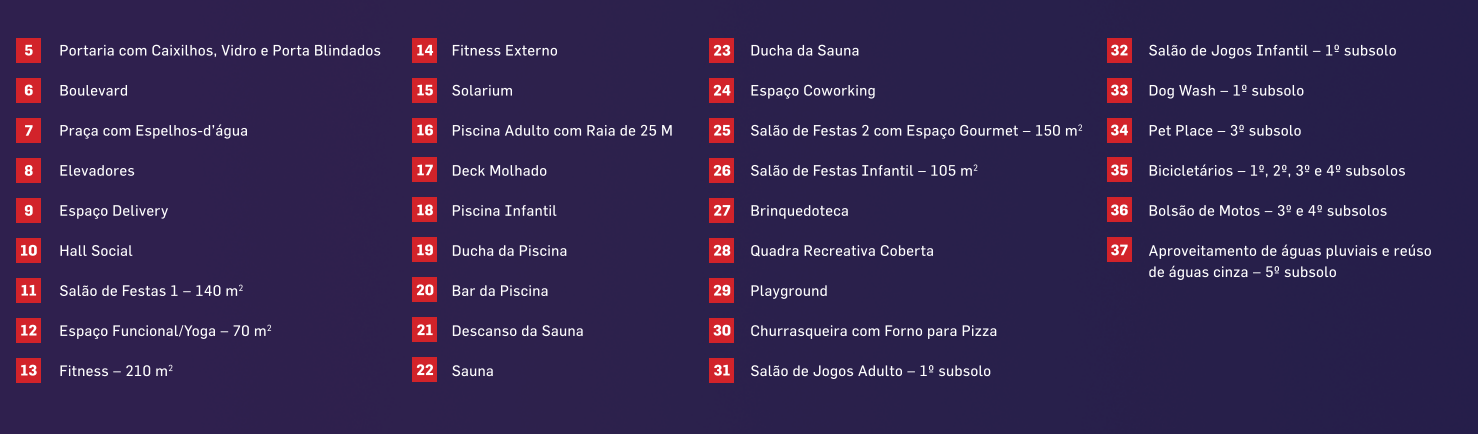

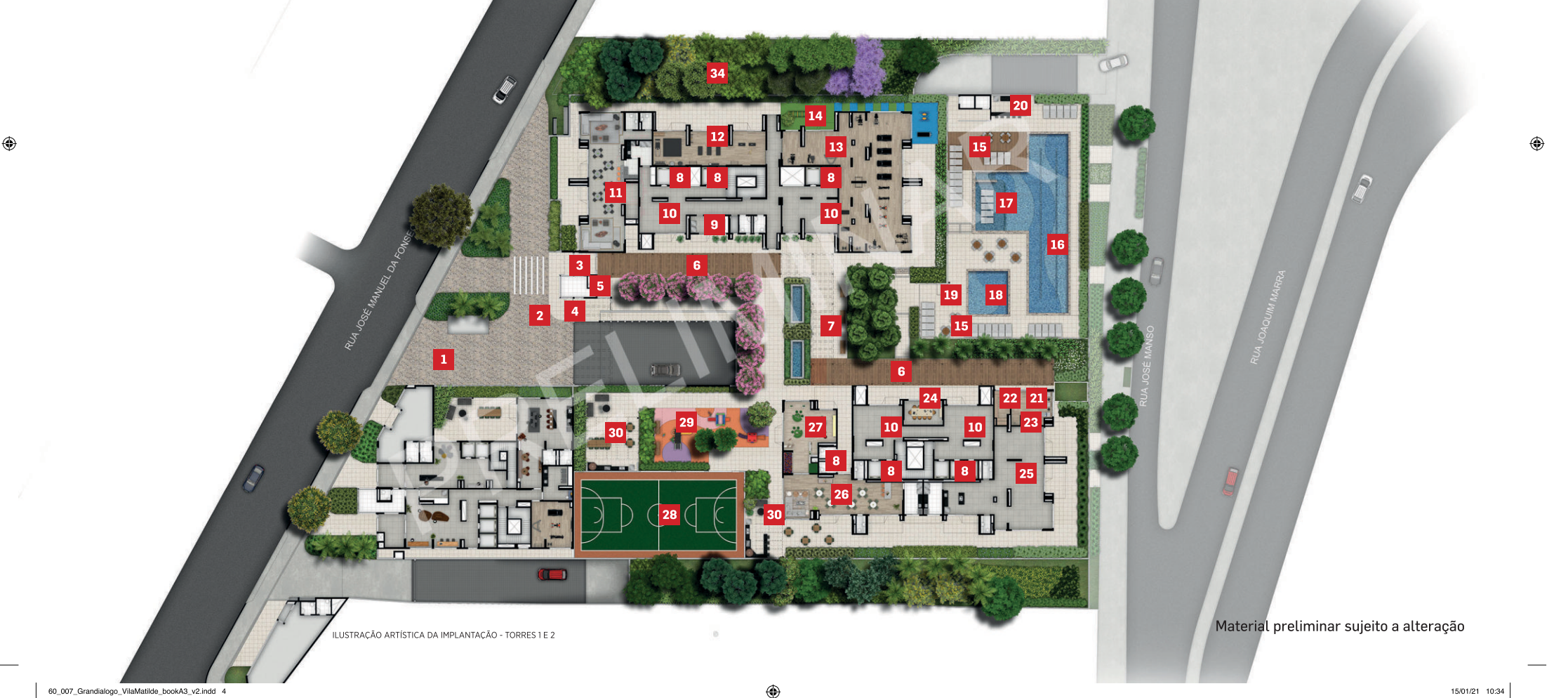

 $\Leftrightarrow$ 

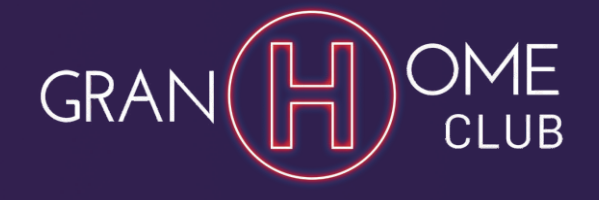

3 e 2 DORMS.  $(1$  SUÍTE)

 $\bigoplus$ 

**LAZER EXCLUSIVO** PARA AS TORRES 1 E 2

**AMBIENTES QUE UNEM CONFORTO E FUNCIONALIDADE** EM UM ESPAÇO QUE PRIVILEGIA<br>O BEM-ESTAR DA SUA FAMÍLIA.

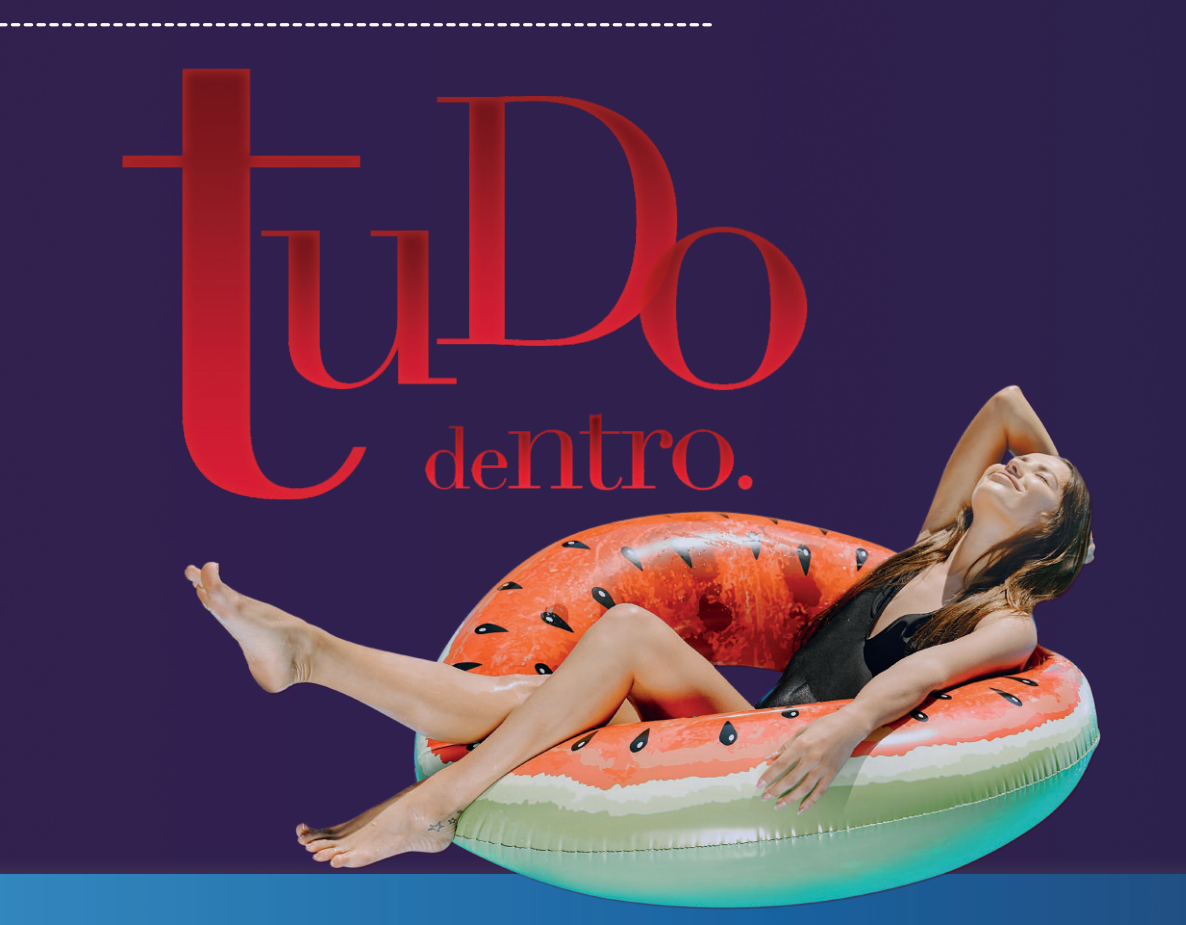

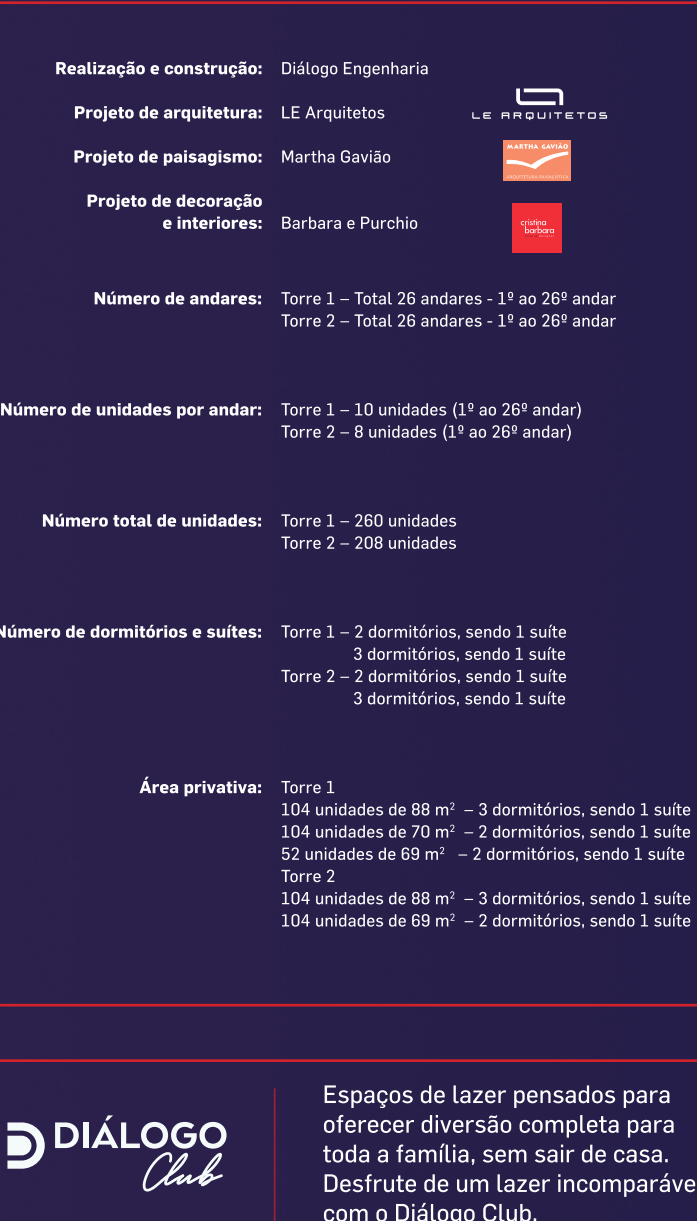

Material preliminar sujeito a alteração

 $\bigcirc$ 

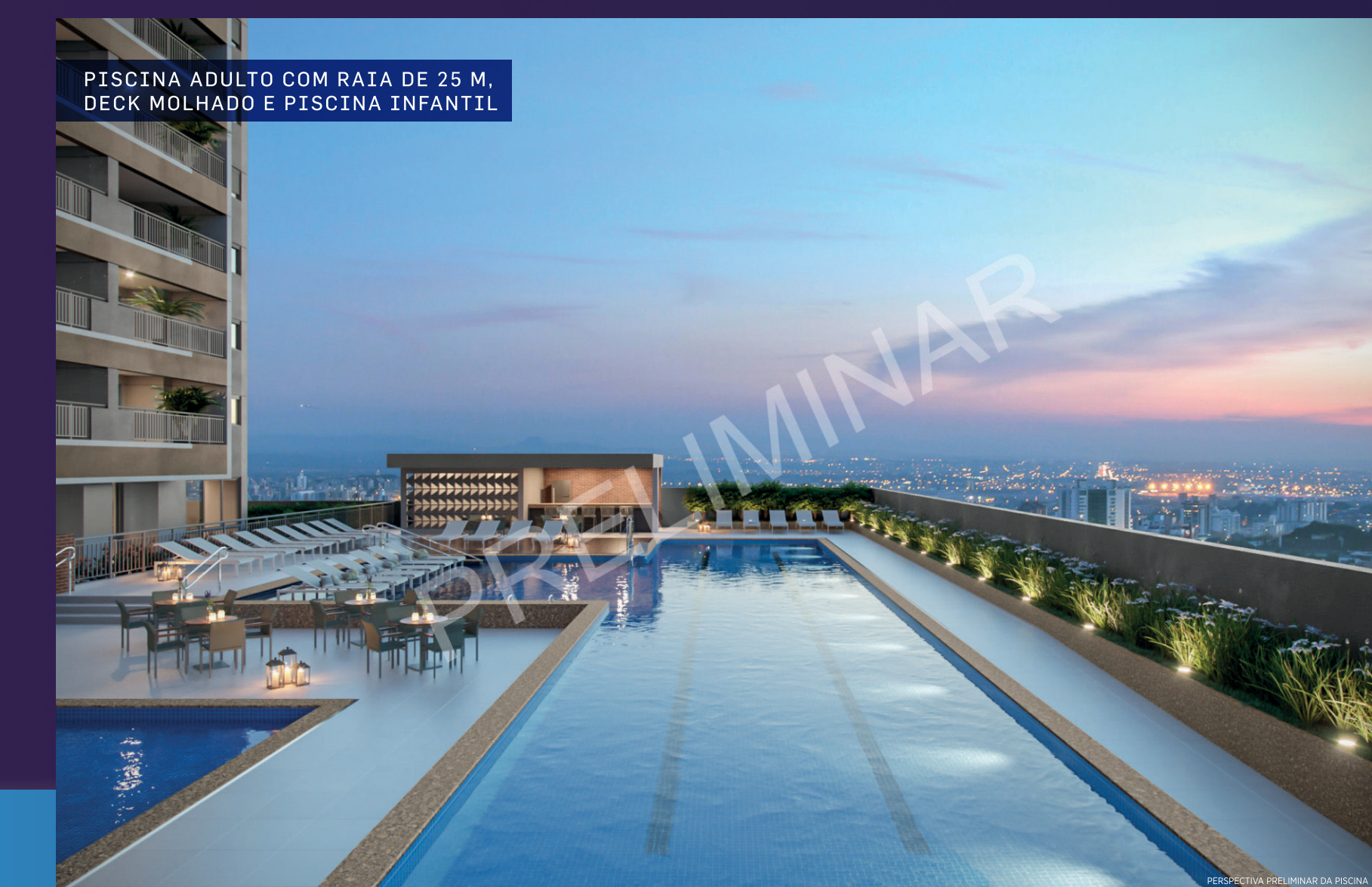

 $\bigoplus$ 

Material preliminar sujeito a alteração

 $\circledast$ 

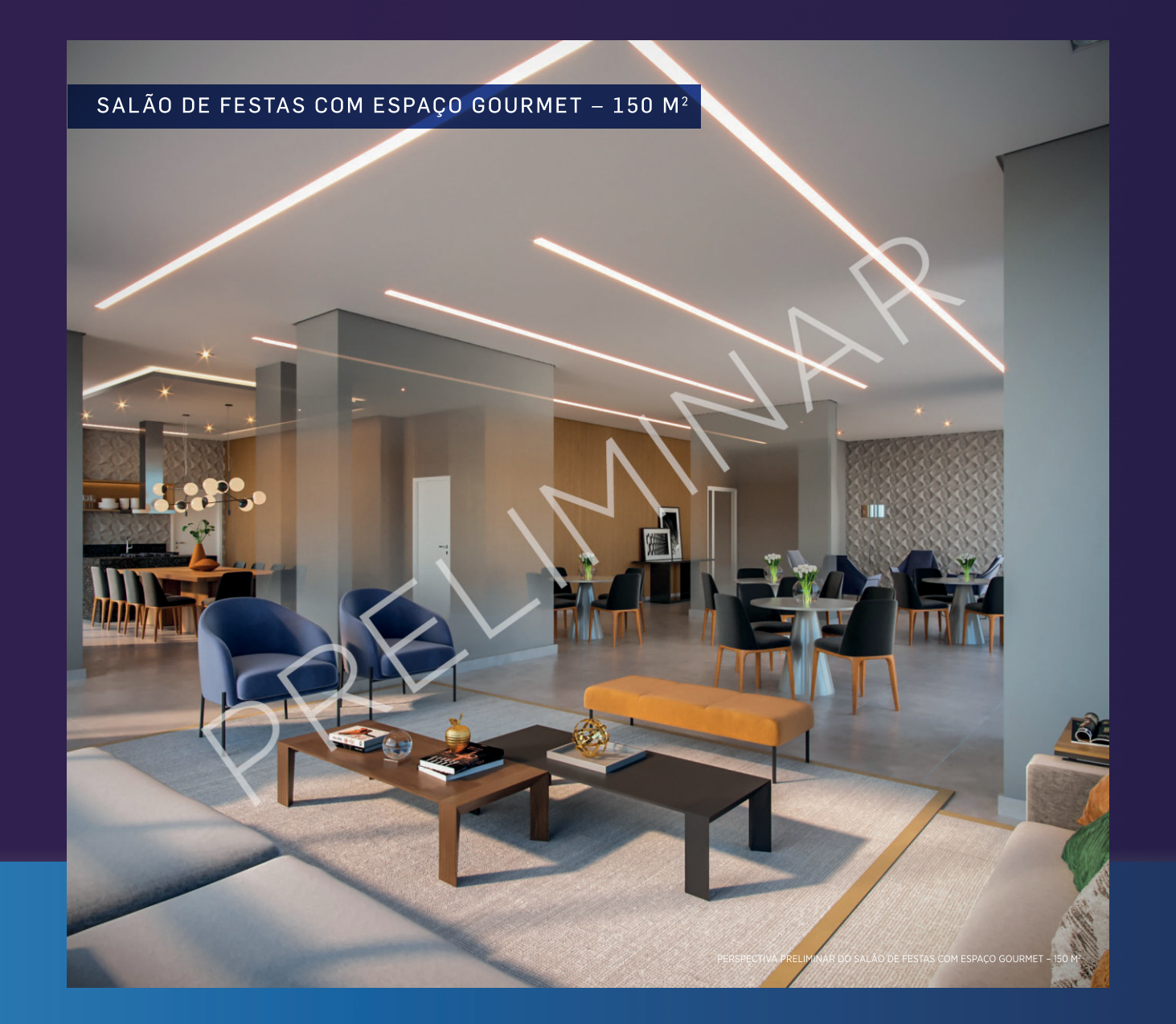

 $\bigoplus$ 

Material preliminar sujeito a alteração

 $\circledast$ 

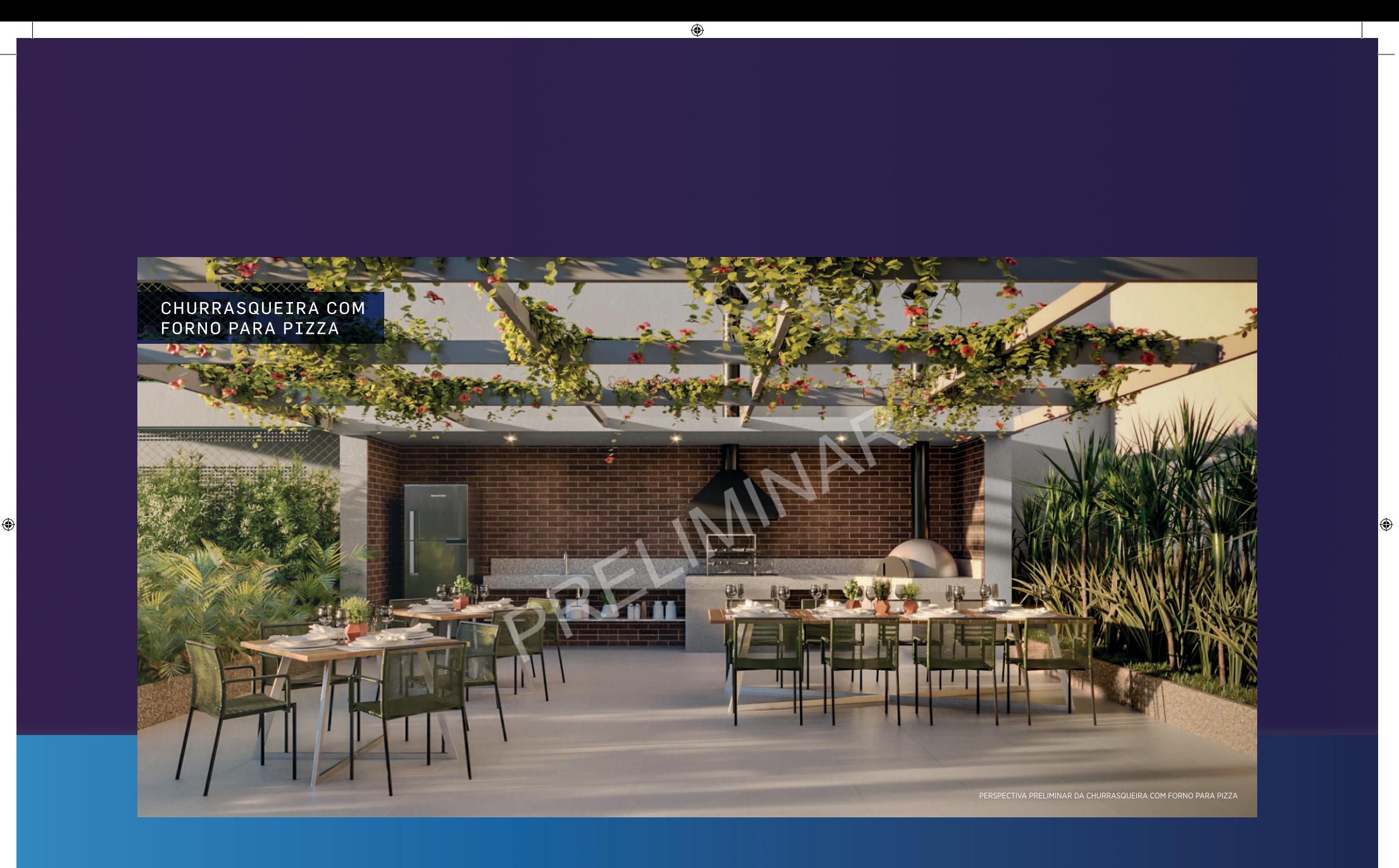

Material preliminar sujeito a alteração

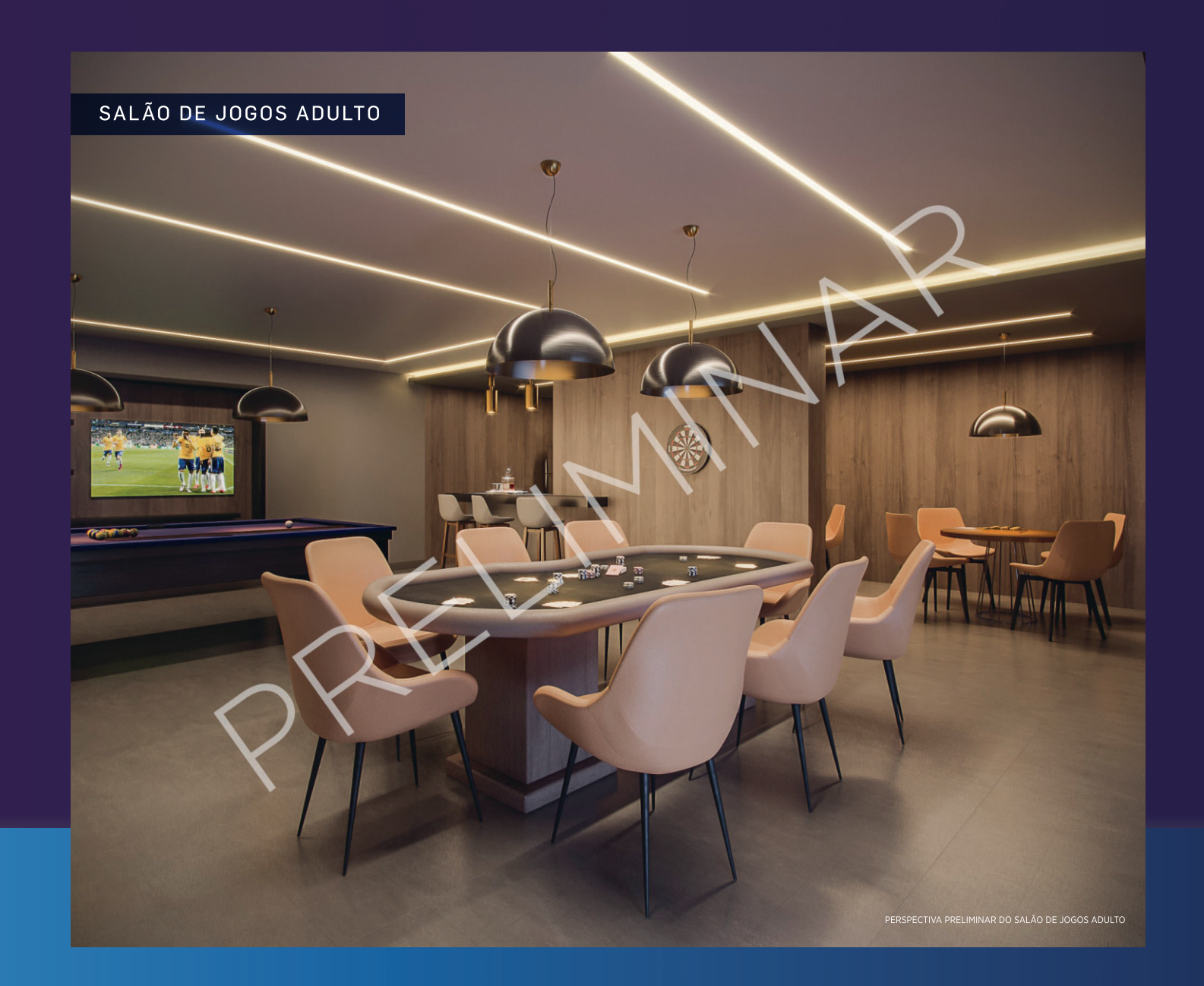

 $\bigoplus$ 

Material preliminar sujeito a alteração

 $\circledast$ 

15/01/21 10:34

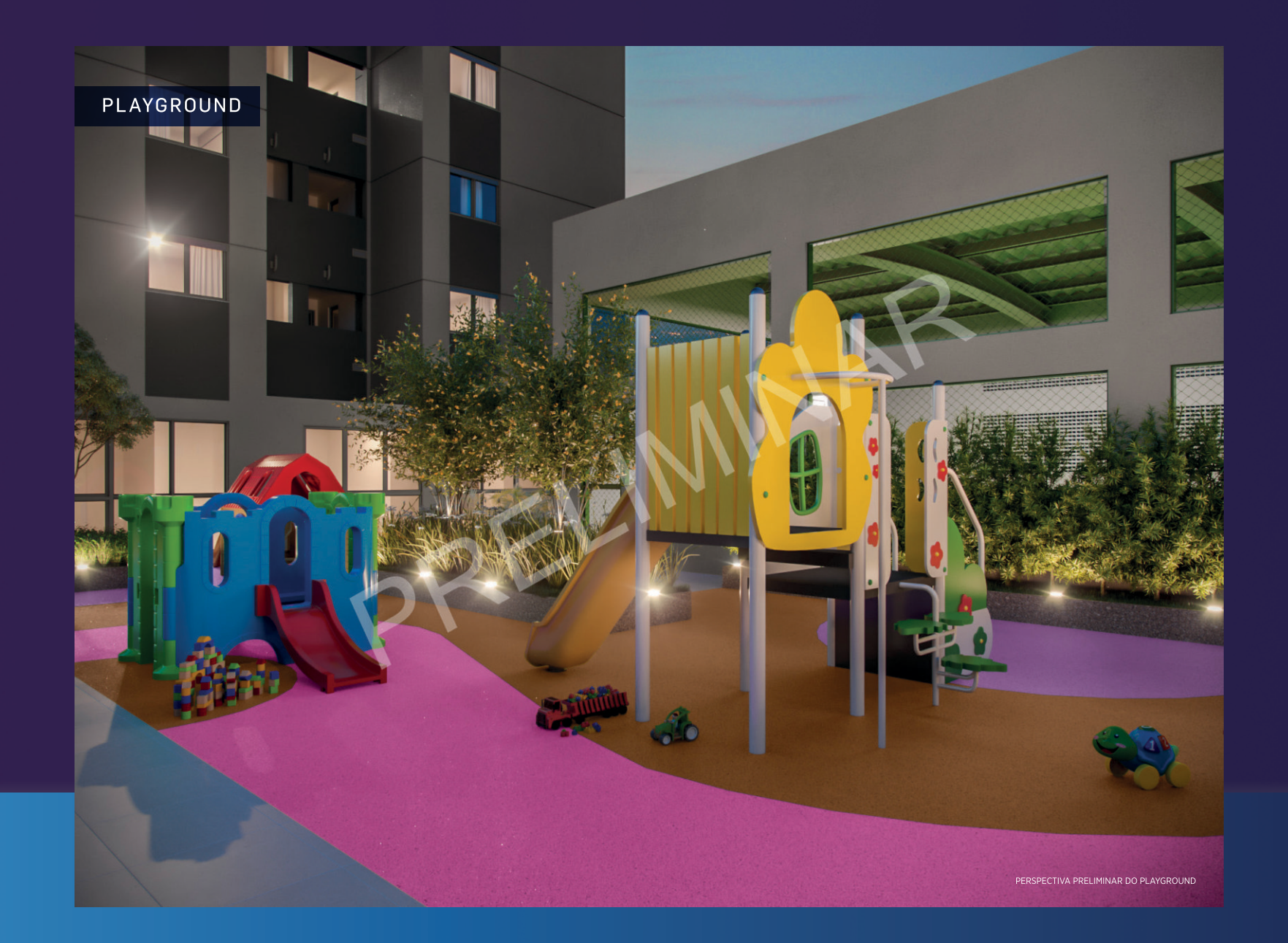

 $\bigoplus$ 

Material preliminar sujeito a alteração

 $\circledast$ 

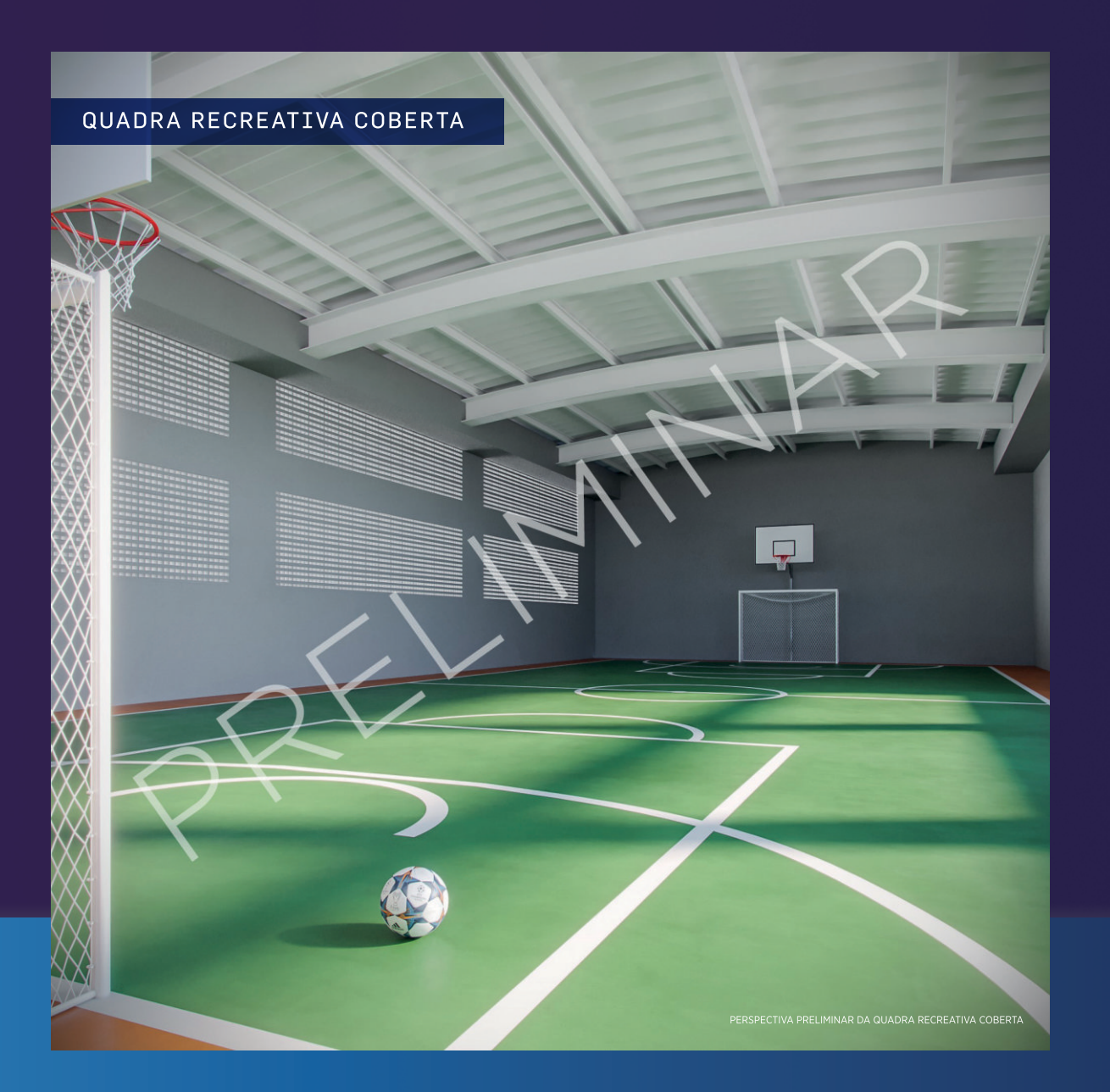

 $\bigoplus$ 

Material preliminar sujeito a alteração

 $\circledast$ 

 $\bigcirc$ 

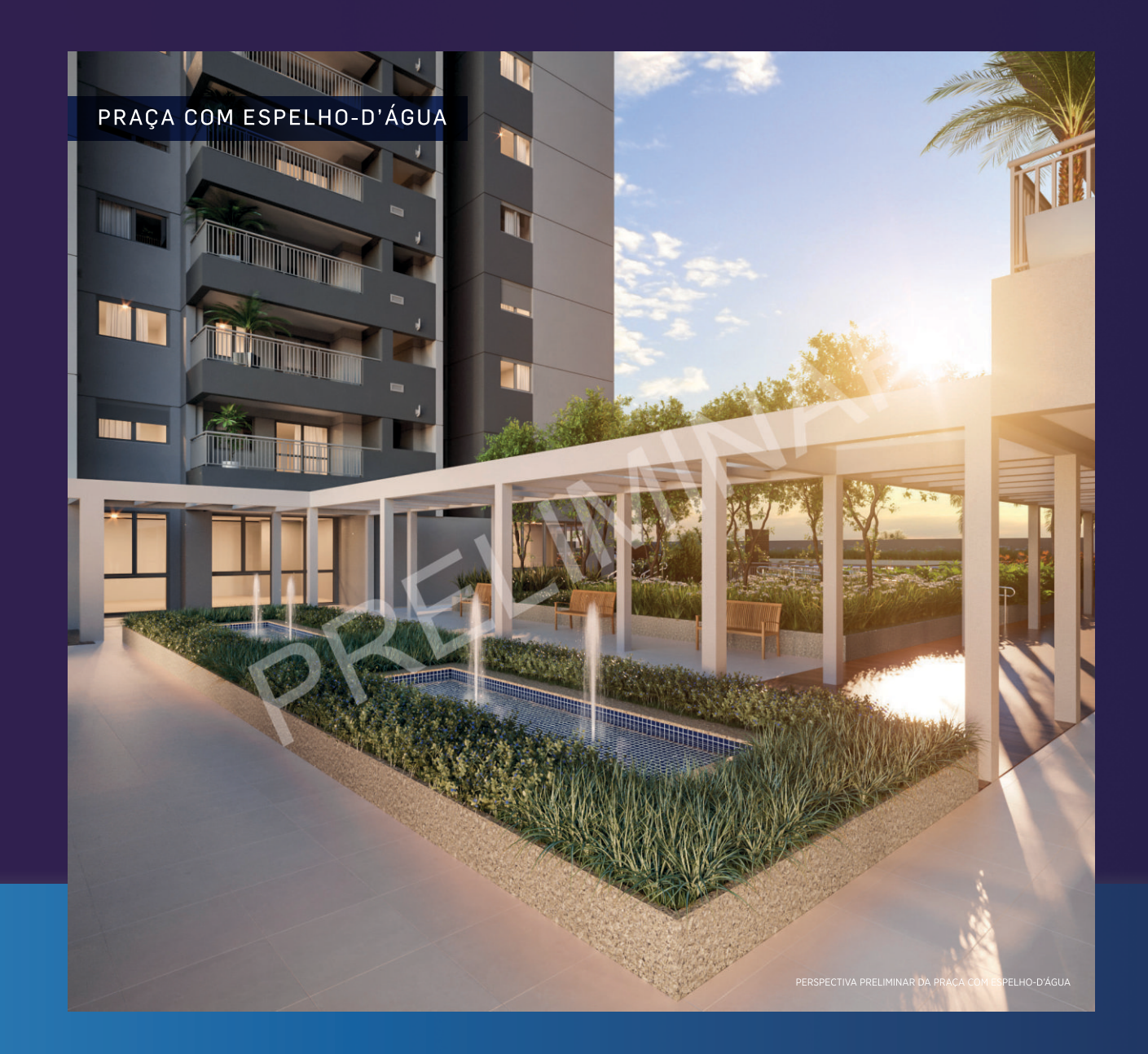

 $\bigoplus$ 

Material preliminar sujeito a alteração

 $\circledast$ 

 $\bigcirc$ 

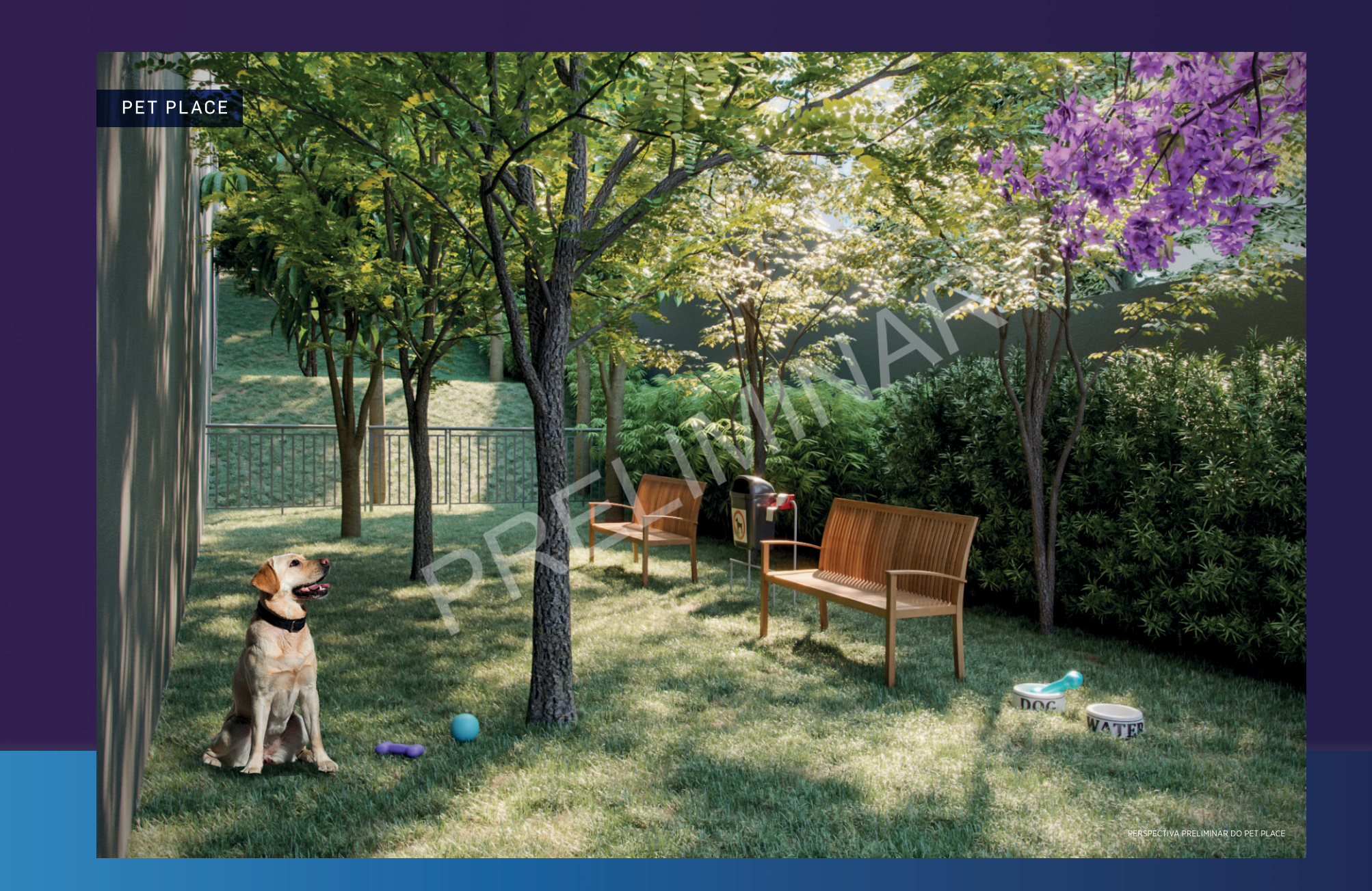

 $\bigcirc$ 

Material preliminar sujeito a alteração

 $\bigcirc$ 

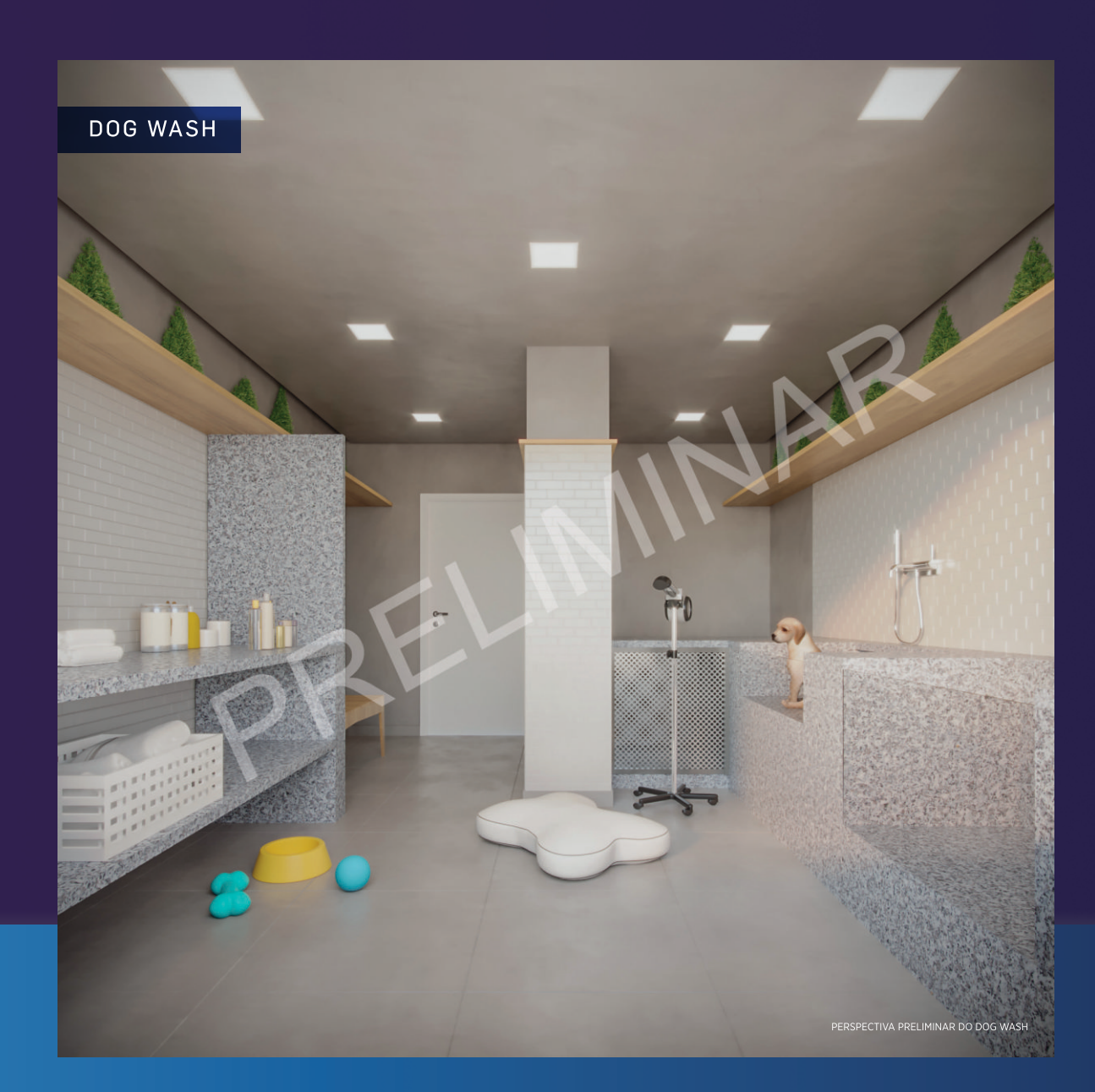

 $\bigoplus$ 

Material preliminar sujeito a alteração

 $\circledast$ 

 $\bigcirc$ 

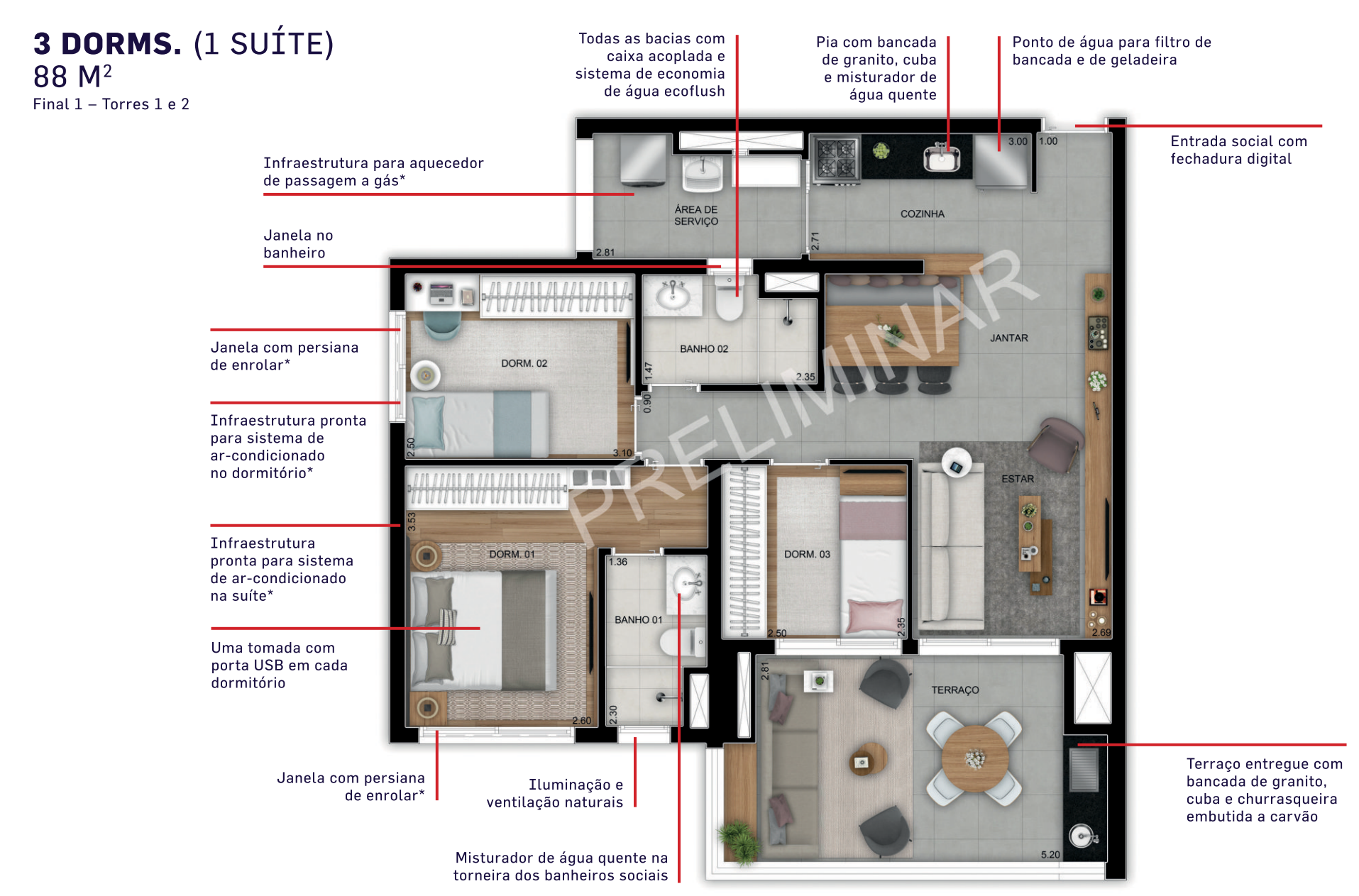

 $\bigcirc$ 

 $\bigoplus$ 

 $\bigoplus$ 

 $\overline{\bigcirc}$ 

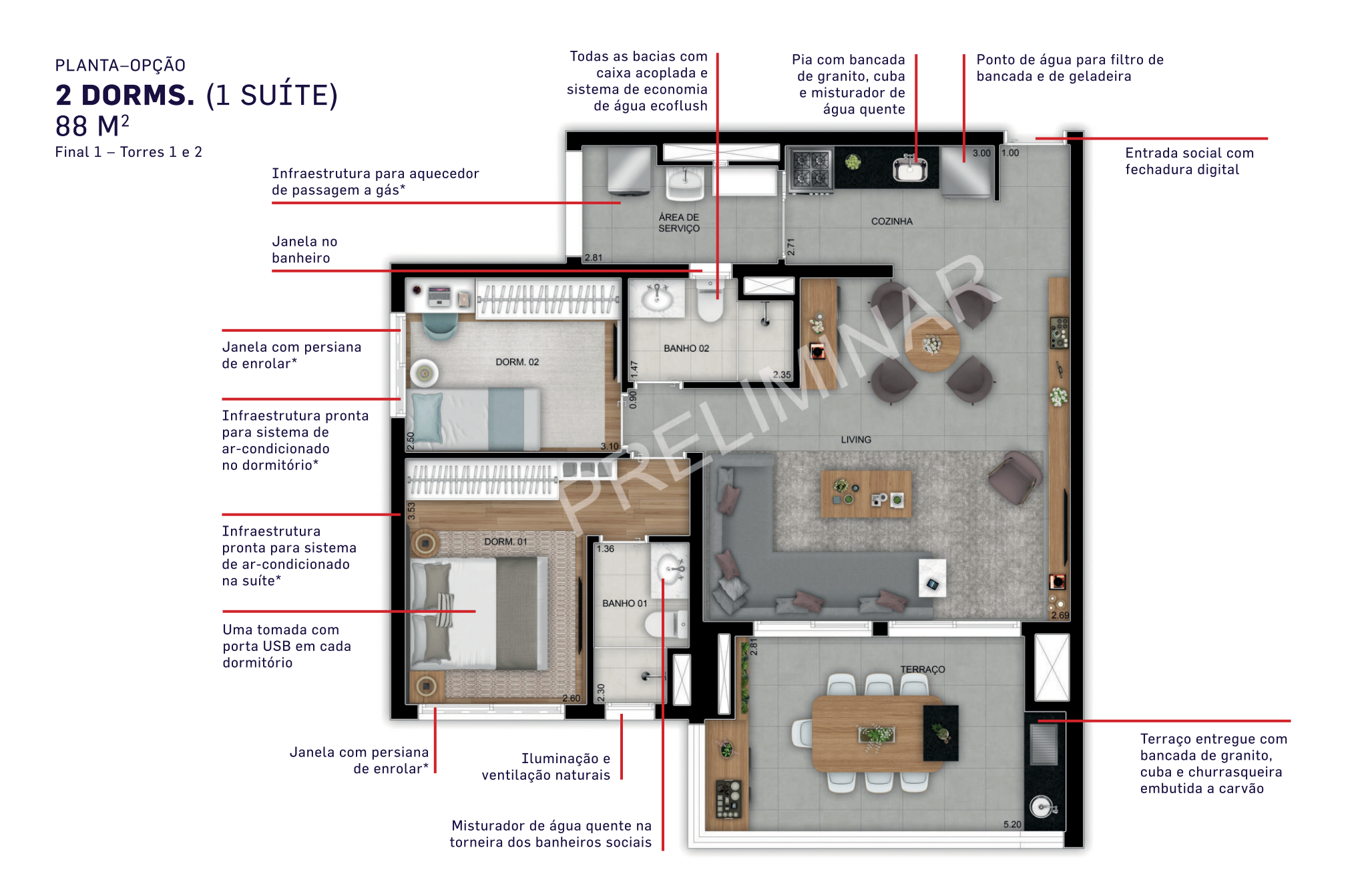

 $\bigcirc$ 

 $\bigoplus$ 

 $\bigoplus$ 

 $\overline{\bigcirc}$ 

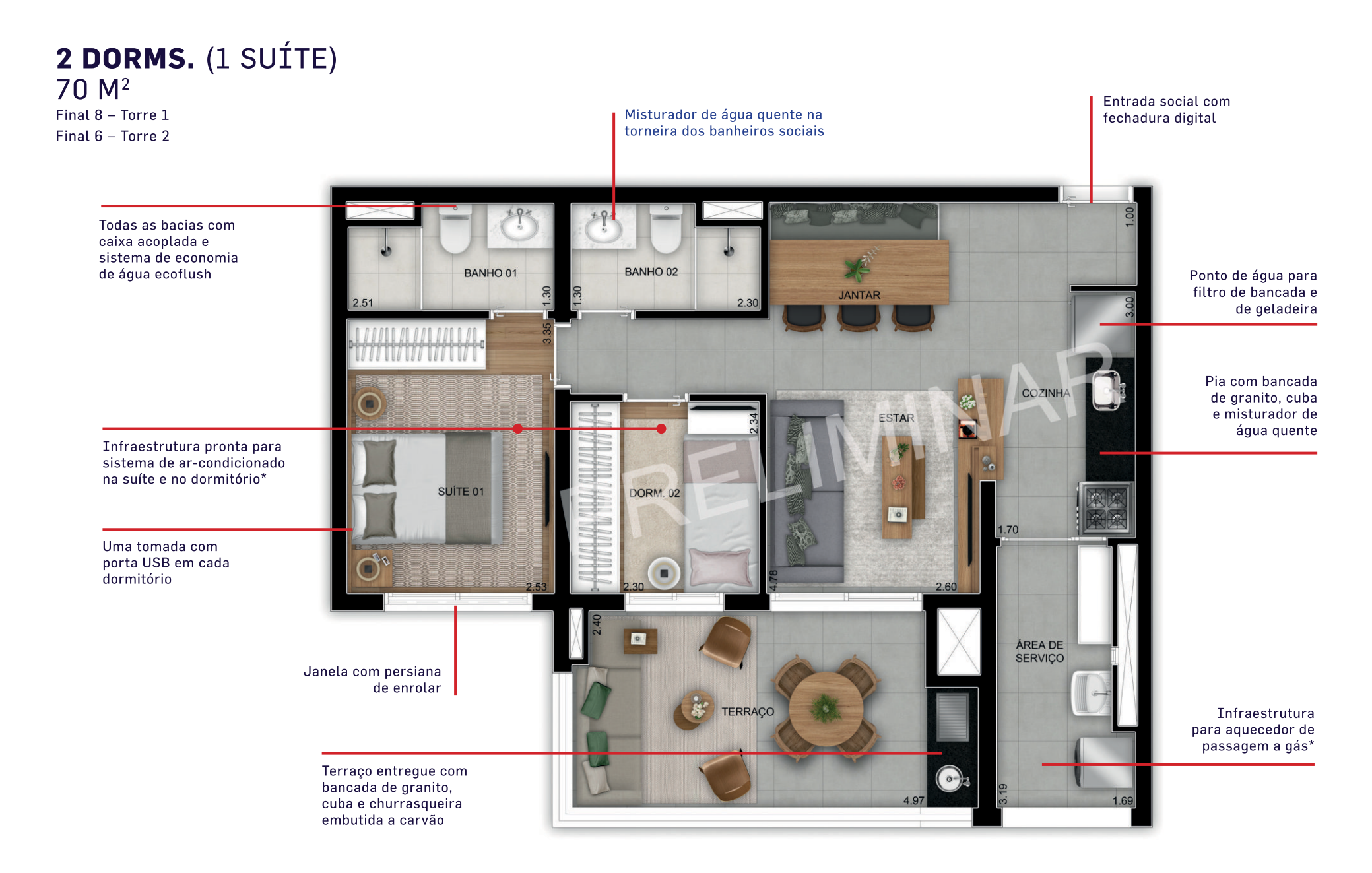

 $\bigcirc$ 

 $\bigoplus$ 

## **CREDIBILIDADE E EVOLUÇÃO**

#### TRADIÇÃO EM EMPREENDIMENTOS DE SUCESSO NA ZONA LESTE

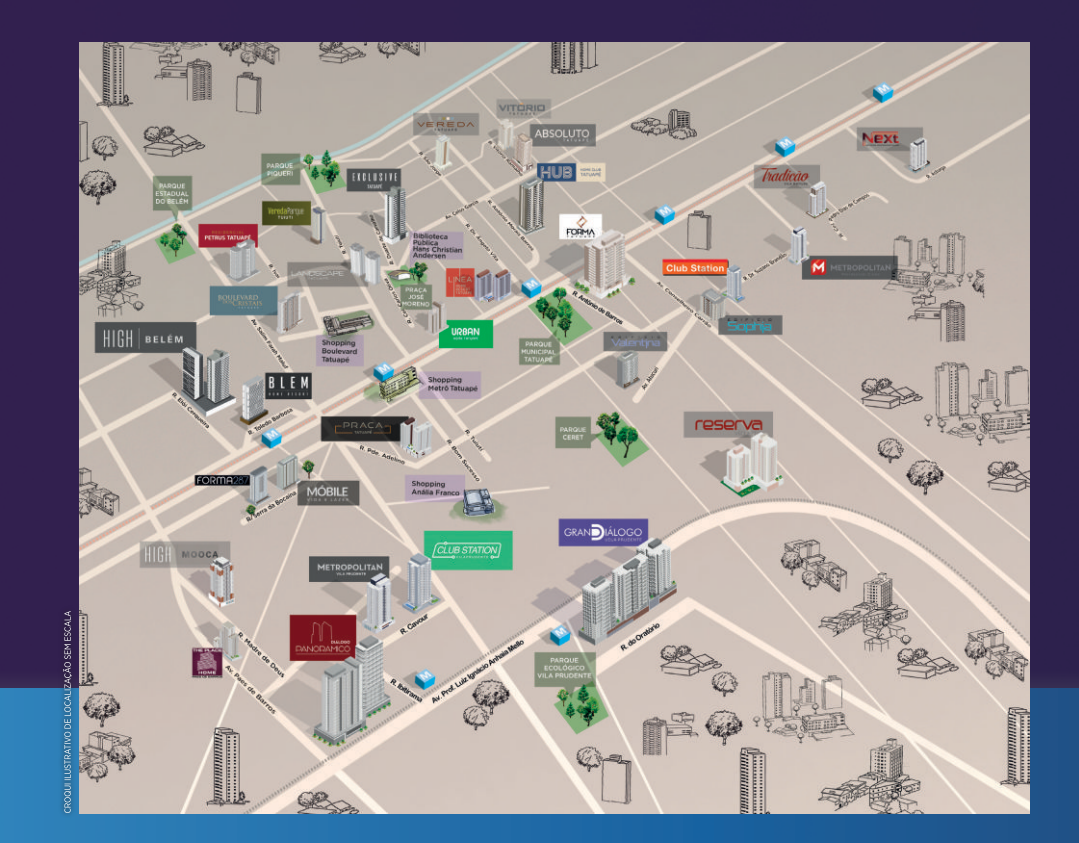

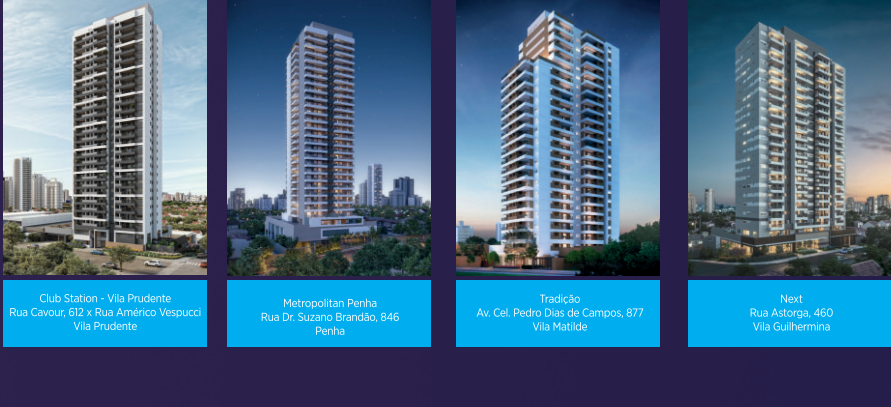

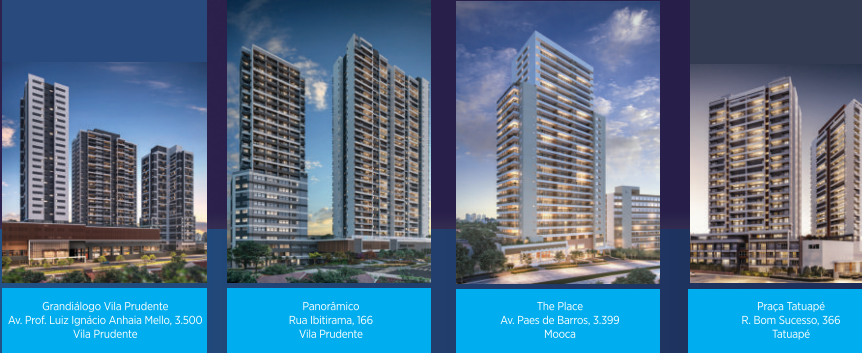

# DIÁLOGO 34

Incorporadora líder na zona leste, com mais de 75 empreendimentos localizados nos melhores terrenos da região, reconhecida pela sua qualidade construtiva e satisfação de seus clientes.

60\_007\_Grandialogo\_VilaMatilde\_bookA3\_v2.indd 27

 $\circledcirc$ 

 $\bigoplus$ 

### RUA JOAQUIM MARRA, 110 - VILA MATILDE

 $\bigoplus$ 

## AGENDE UMA VISITA COM SEU CORRETOR

DIRETORIA

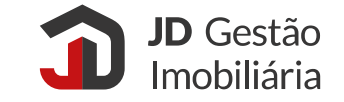

REALIZAÇÃO E CONSTRUÇÃO:

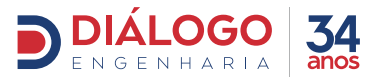

O empreendimento somente poderá ser comercializado após o Registro de Incorporação. LPS São Paulo Consultoria de Imóveis Ltda. - Creci: 24.073-J - Rua Estados Unidos. 1.971 - Jardim América - São Paulo-SP - CEP 01427-002 -Trobitistics Ltda. - Creci: 031.570-J. Praga Sitvio Romero, 132 - conj. 42 - Tatuapé - São Paulo-SP - Tel.: (11) 3506-0000 - www.jdgi.com.br. "Fonte Google Maps. Material preliminar sujeito a atteração. Imagens ilustrativa

60\_007\_Grandialogo\_VilaMatilde\_bookA3\_v2.indd 28

 $\bigcirc$ 

 $\bigcirc$